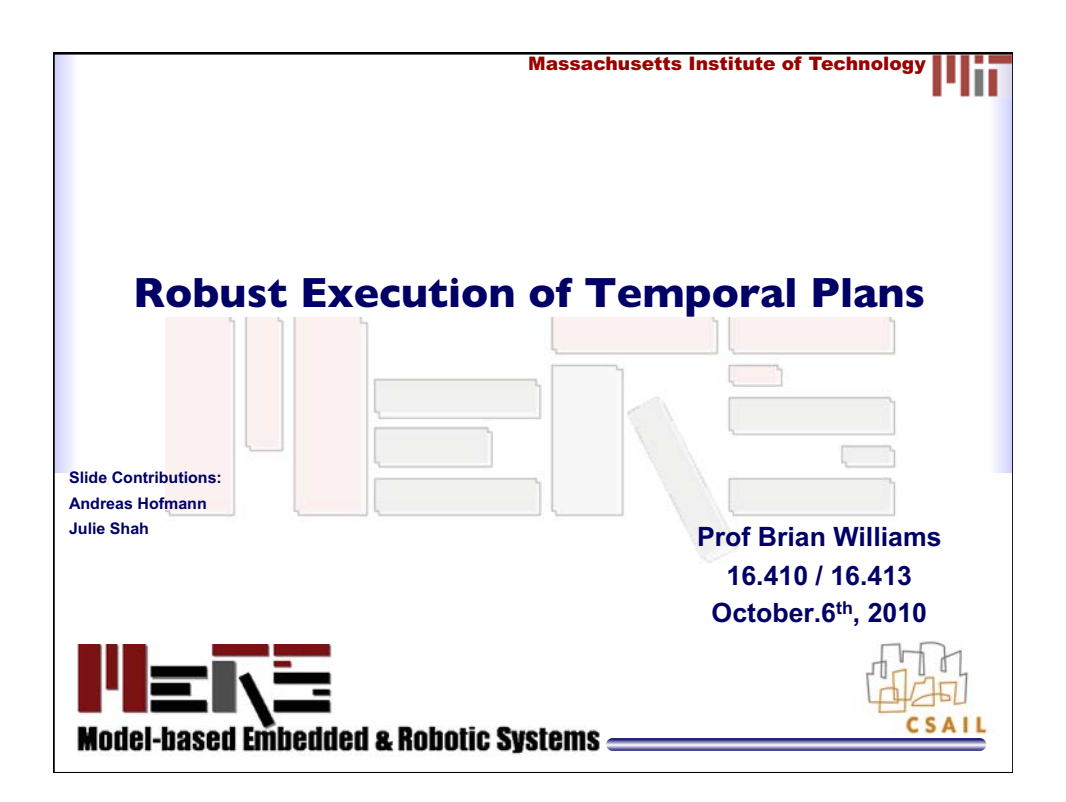

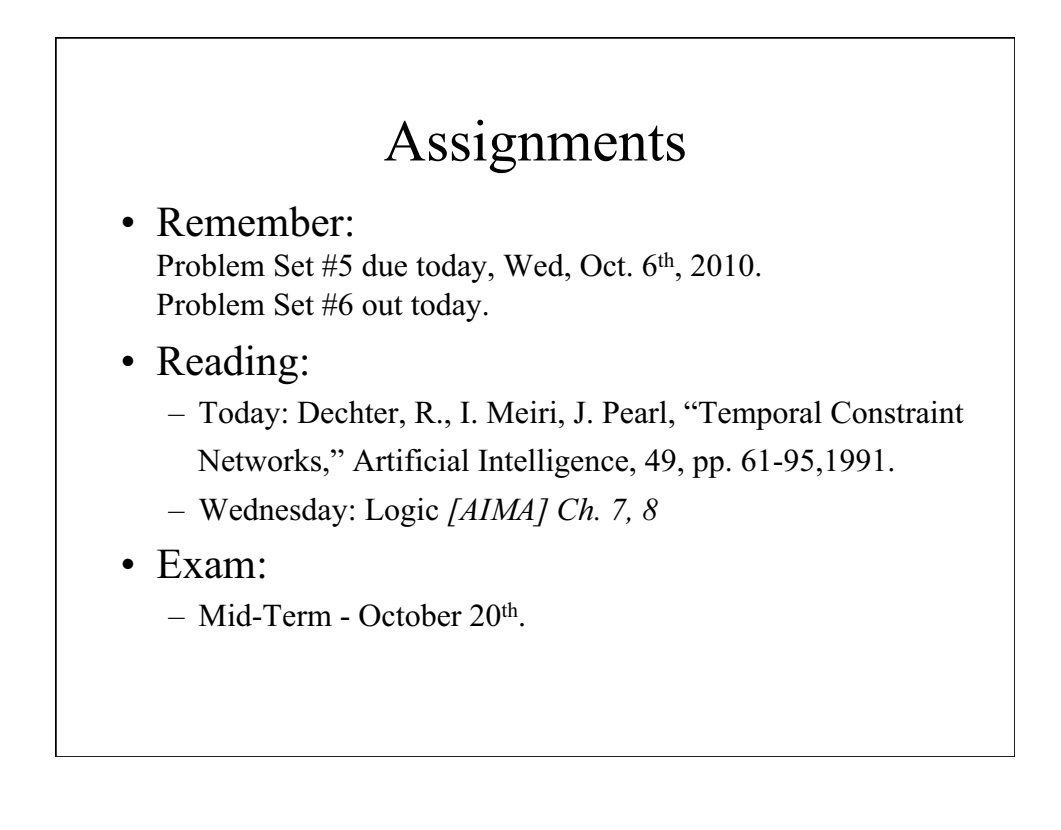

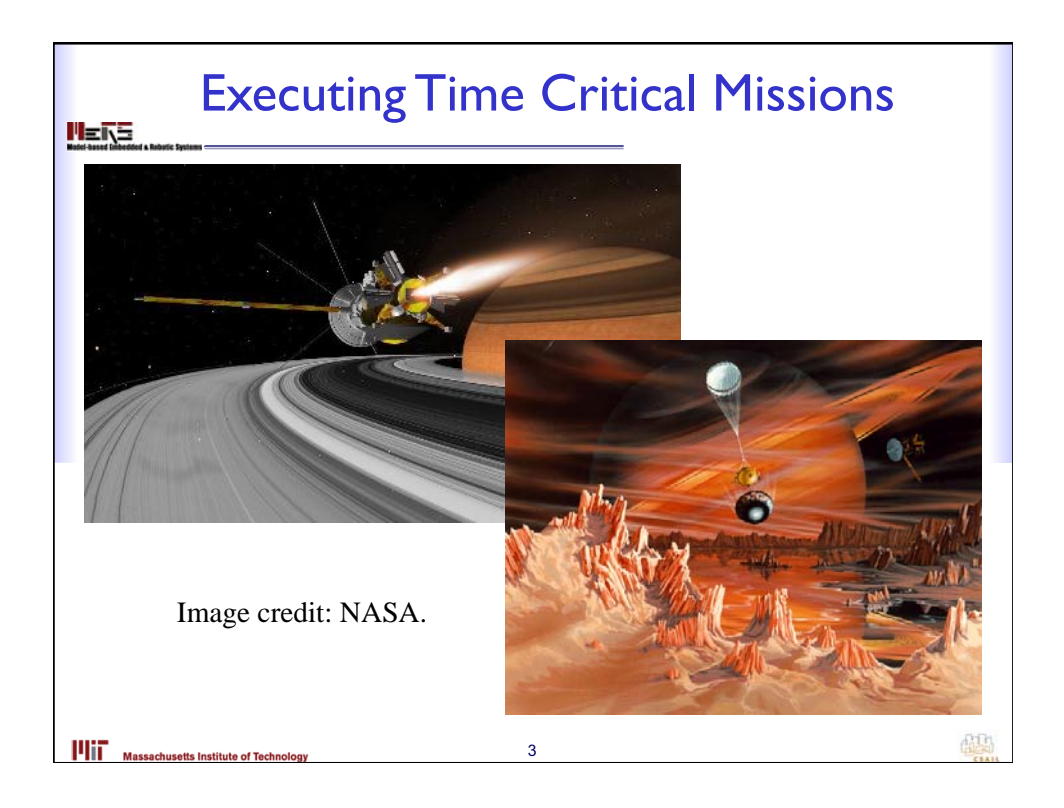

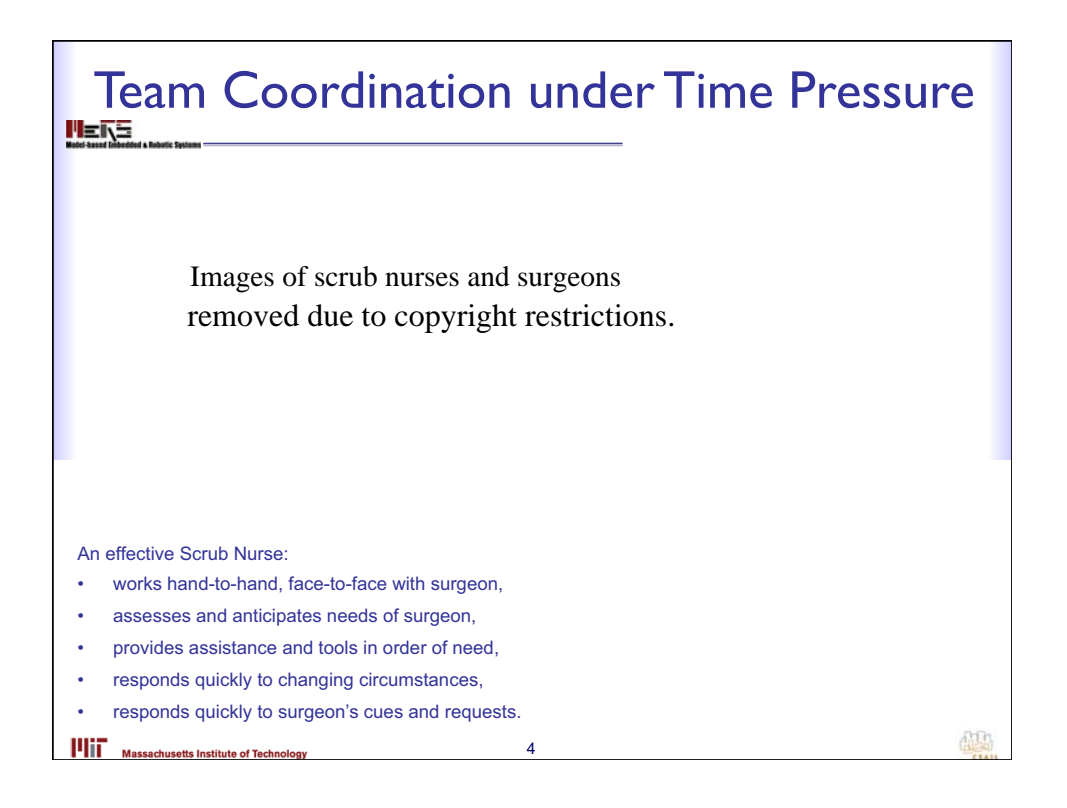

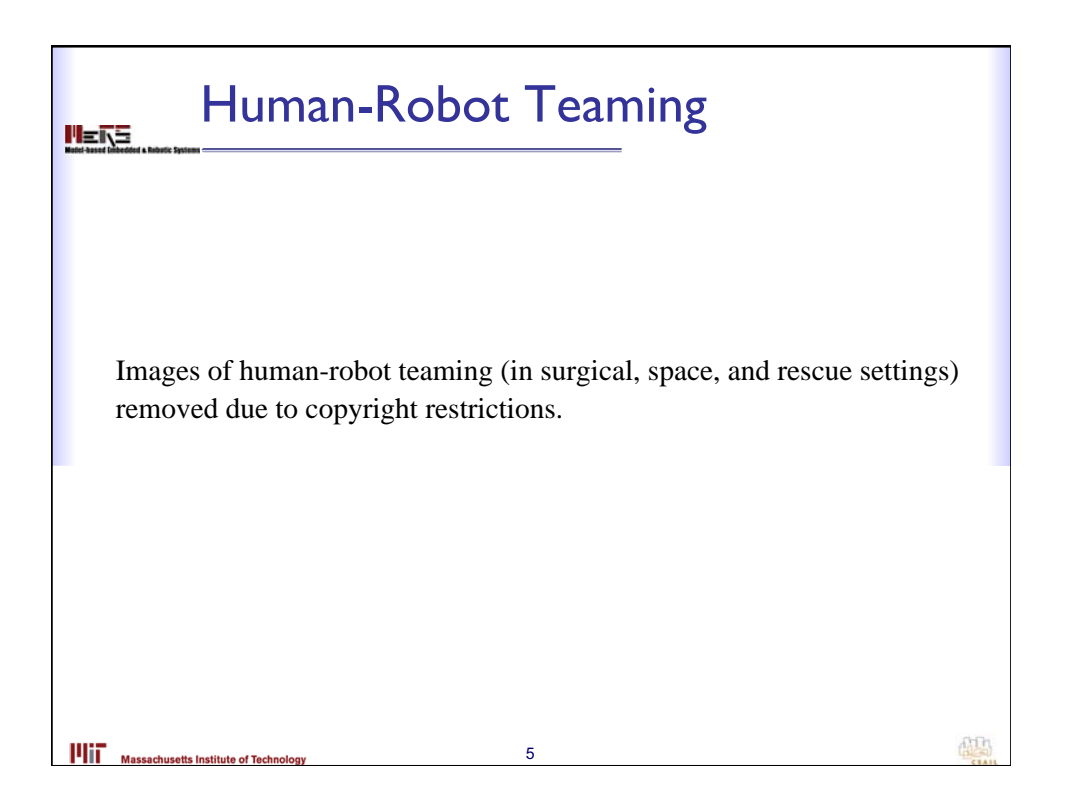

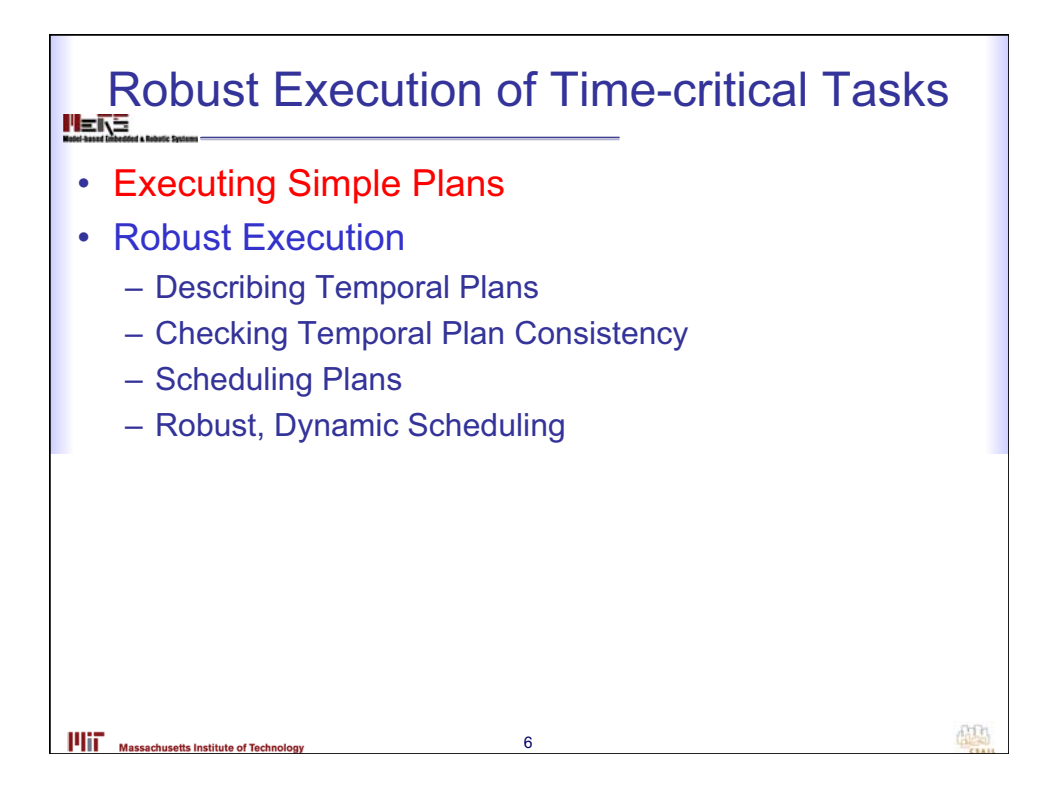

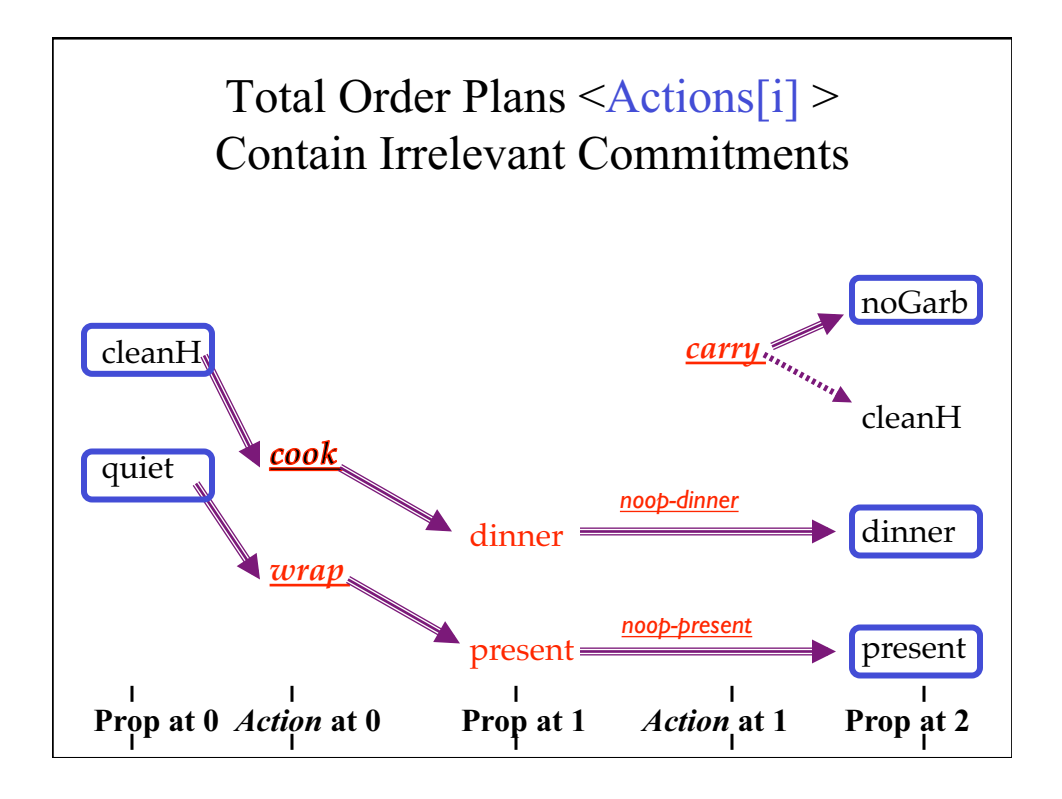

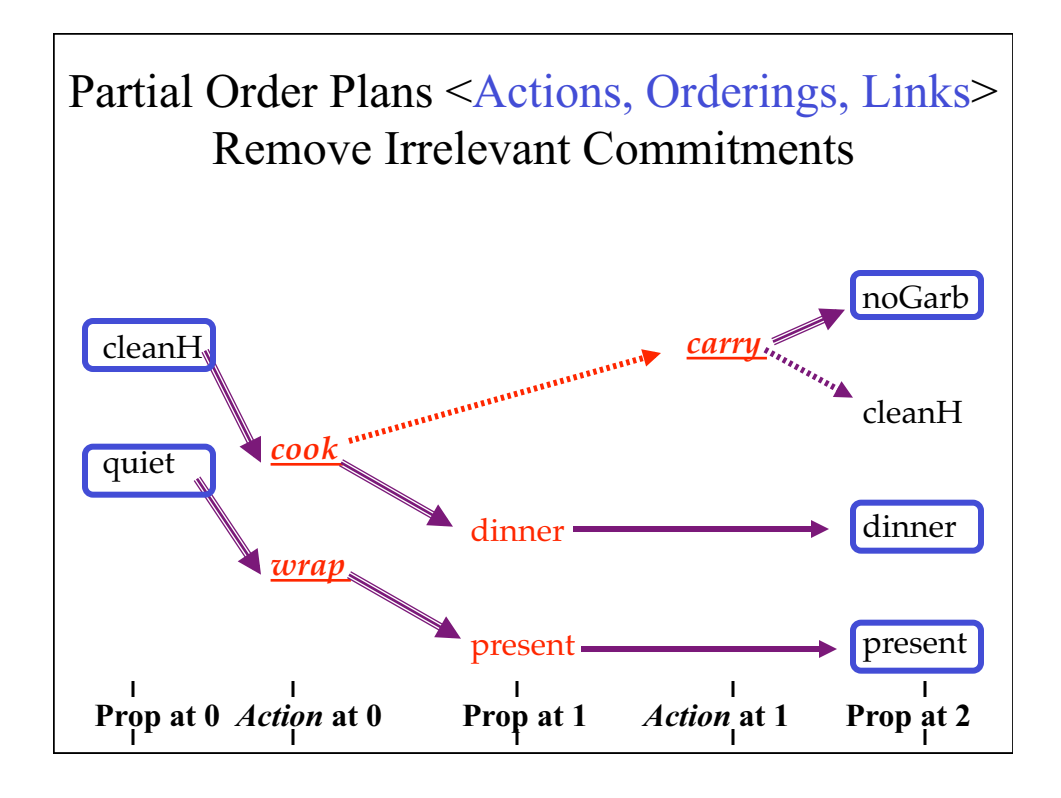

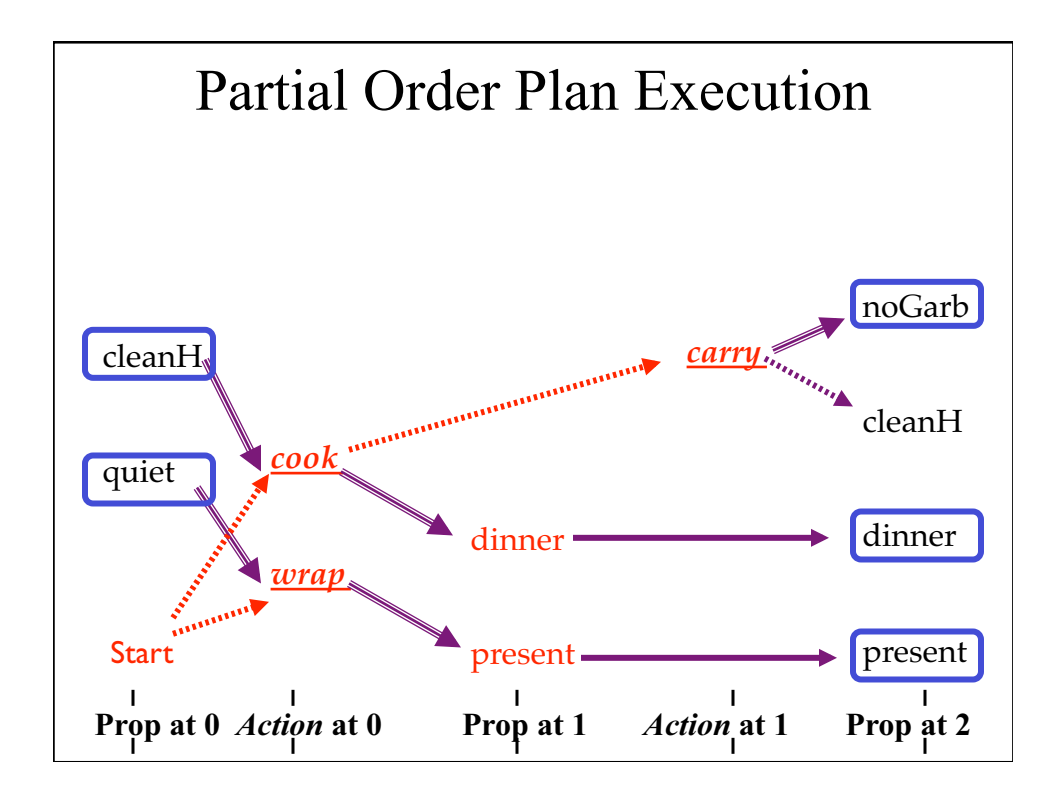

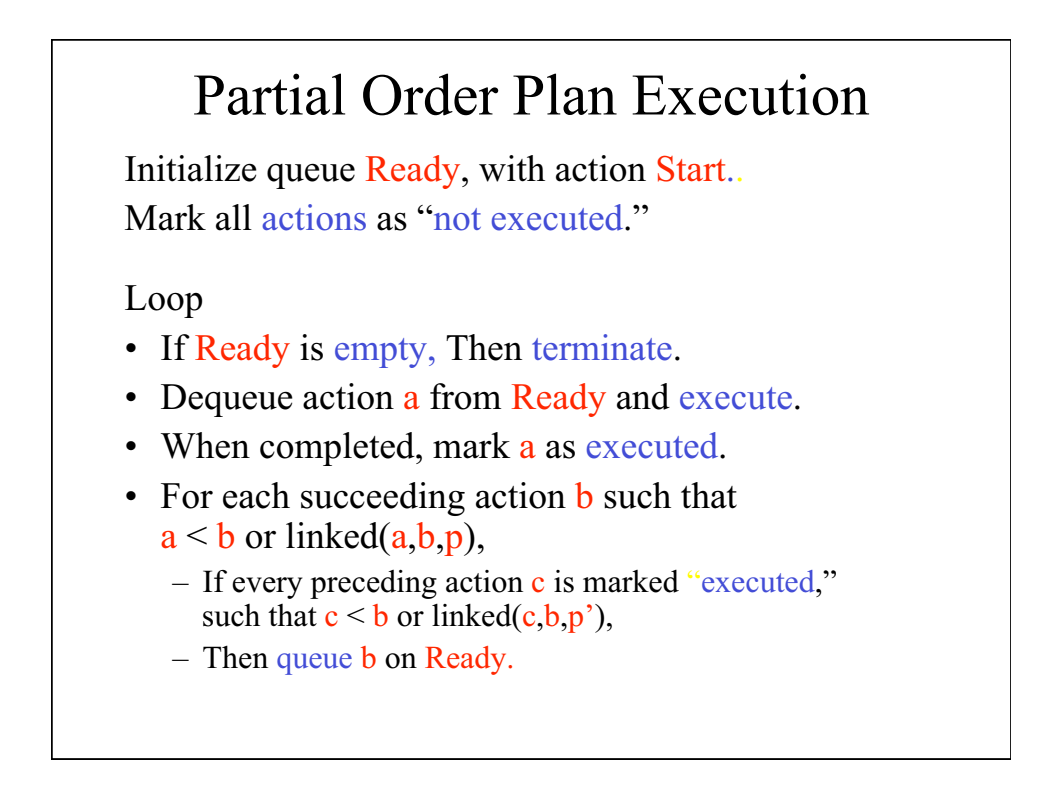

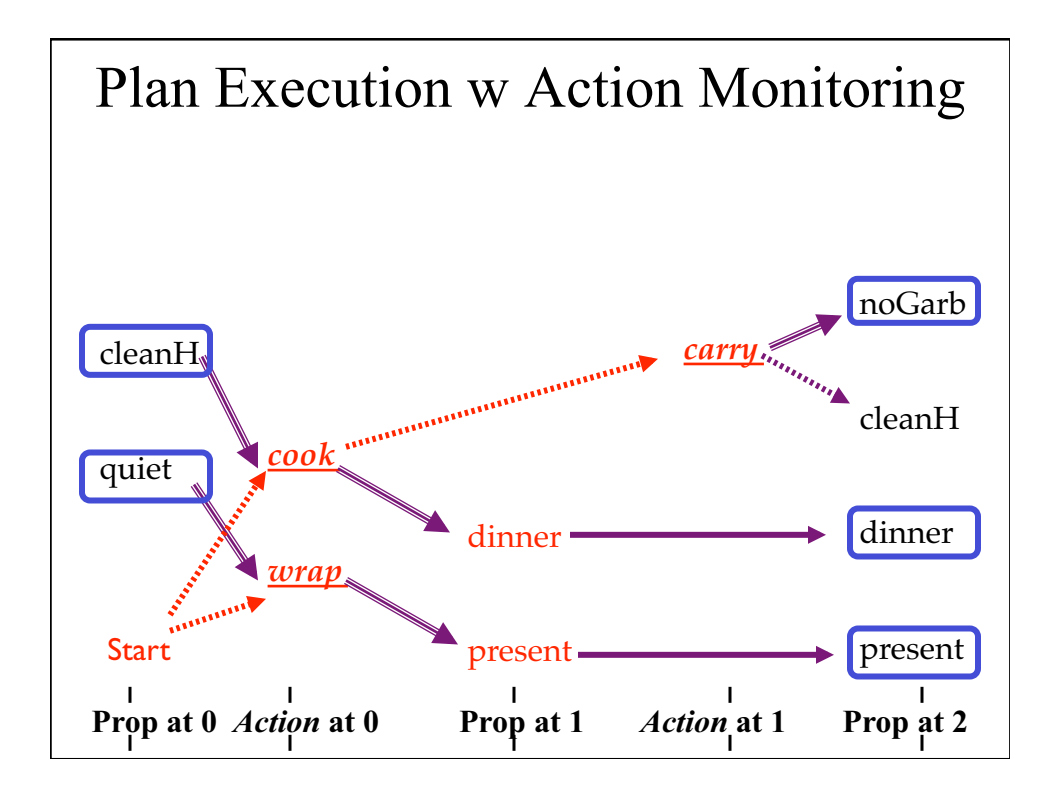

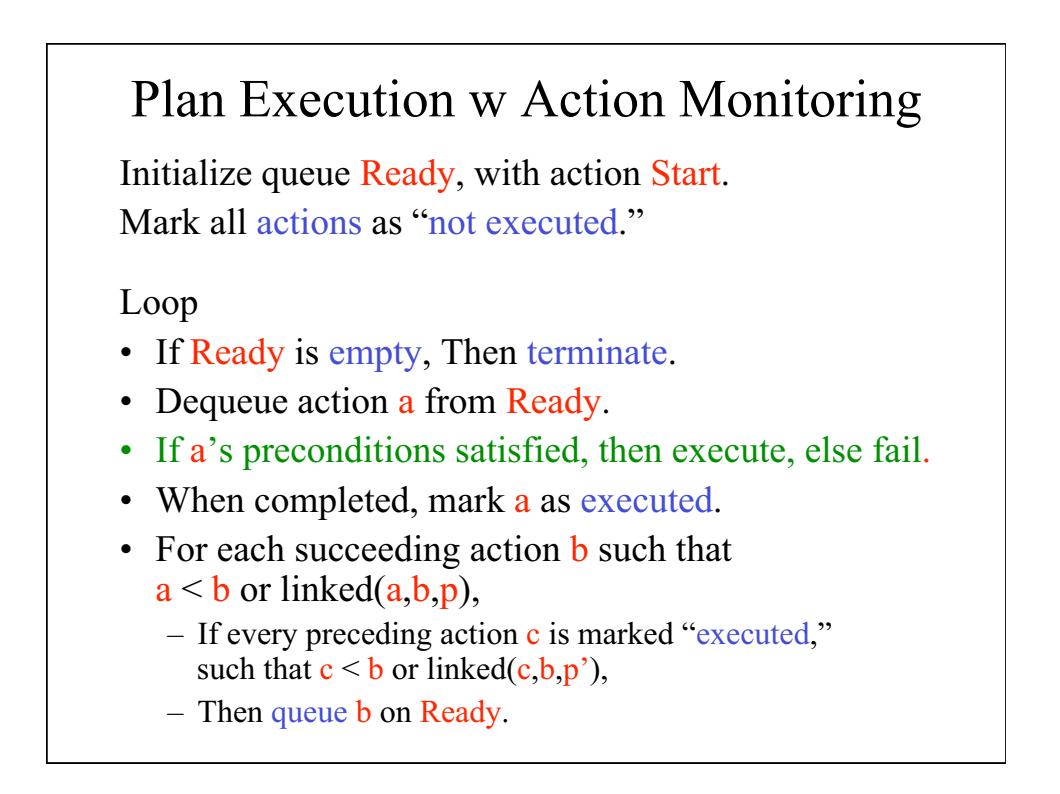

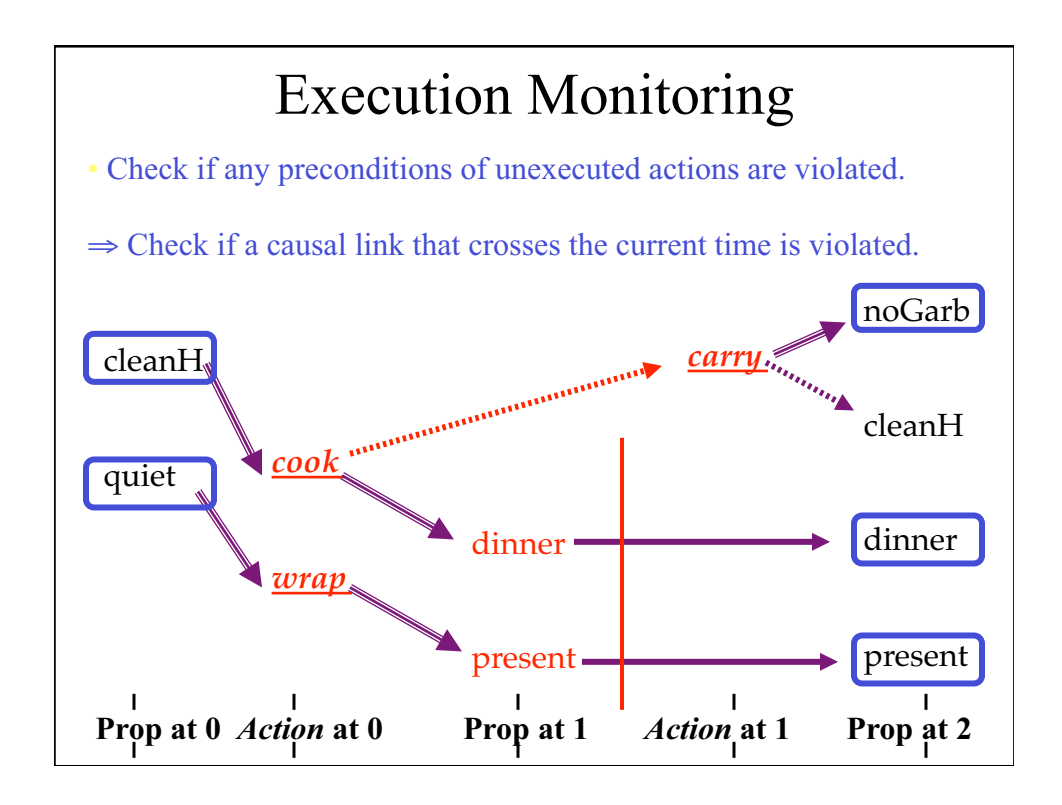

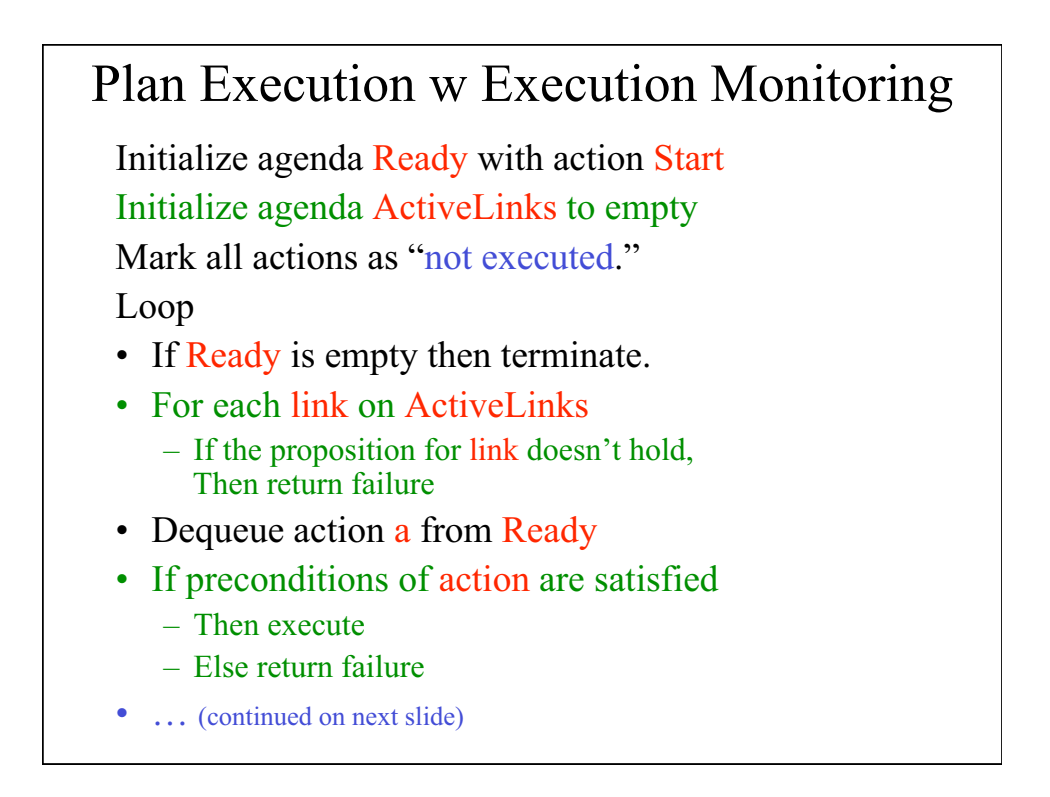

## Plan Execution w Execution Monitoring (cont)

## Loop

- ... (continued from previous slide)
- Mark a as "executed."
- For each action c such that  $linked(c,a,p)$ .
	- dequeue  $\langle c, a, p \rangle$  from ActiveLinks.
- For each action  $d$  such that linked $(a,d,p)$ . – queue  $\leq a, d, p$  on ActiveLinks.
- For each action **b** such that  $a < b$  or linked( $a,b,p$ ).
	- $-$  If every action c has been executed,
		- such that  $c < b$  or linked $(c, b, p')$
	- Then queue  $\bf{b}$  on Ready.

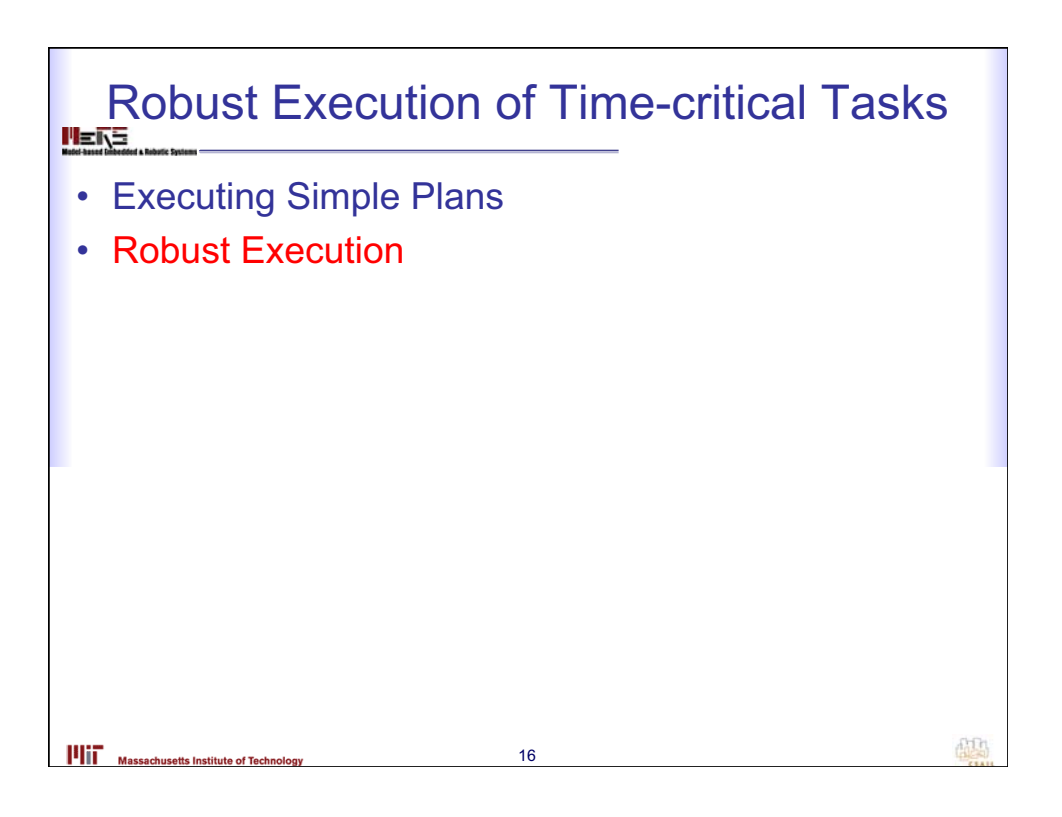

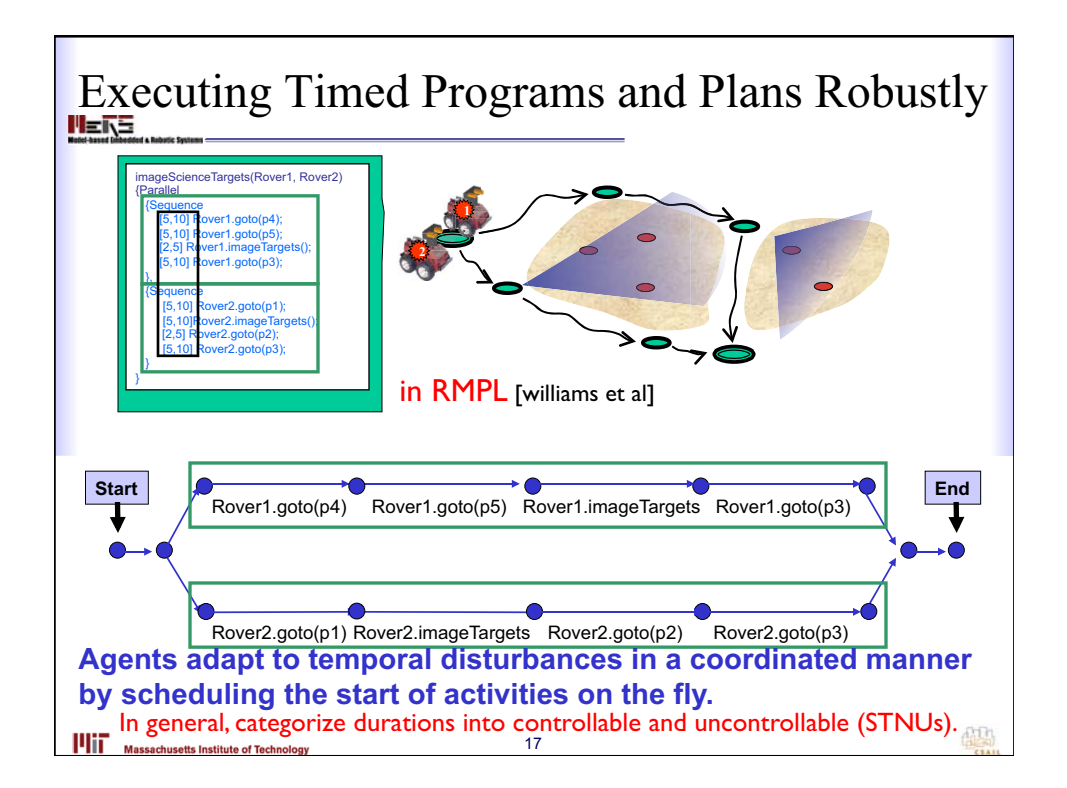

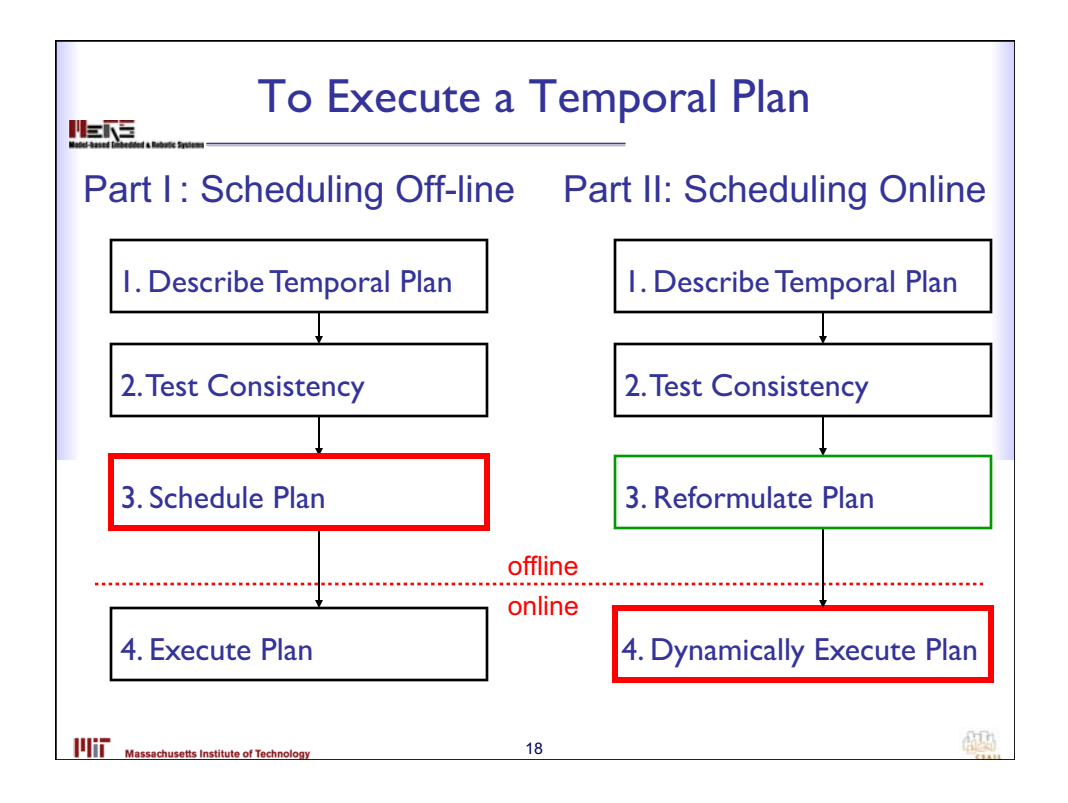

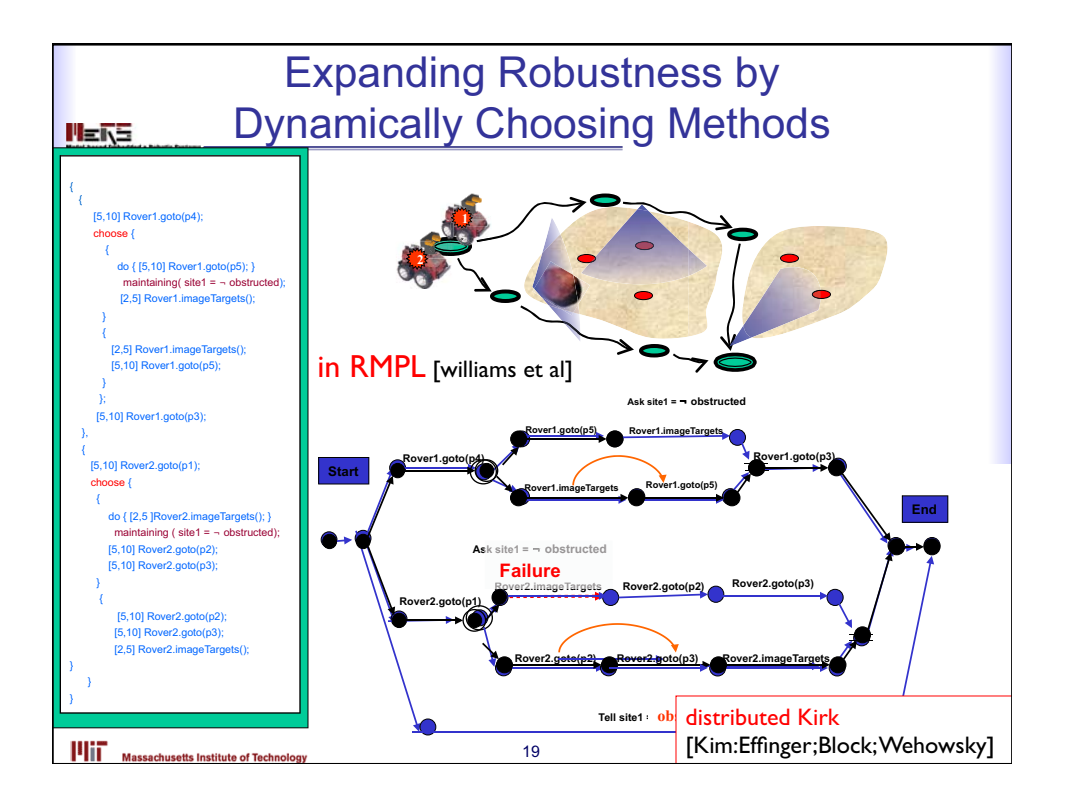

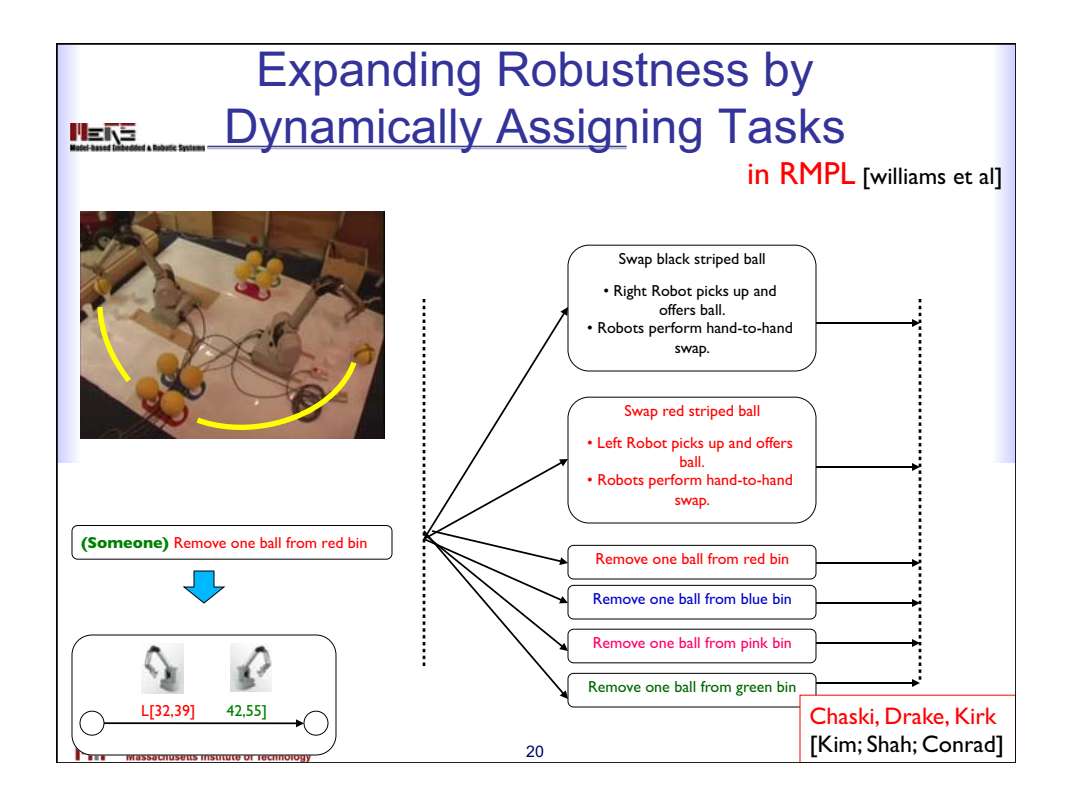

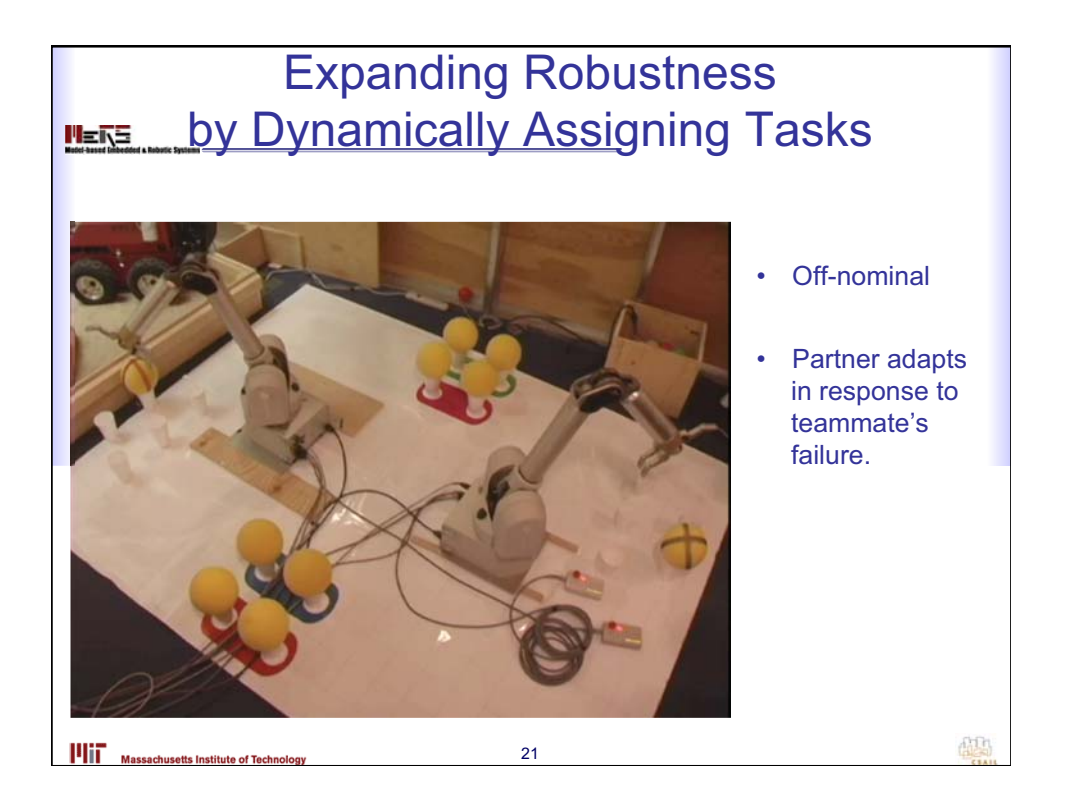

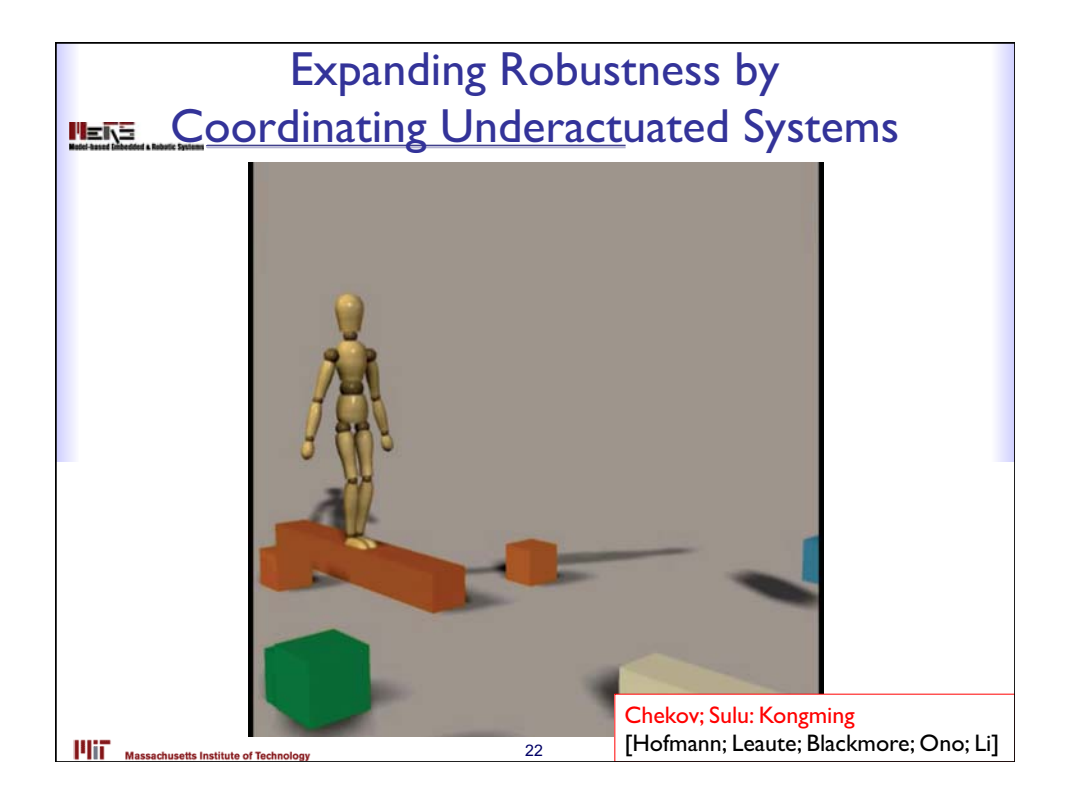

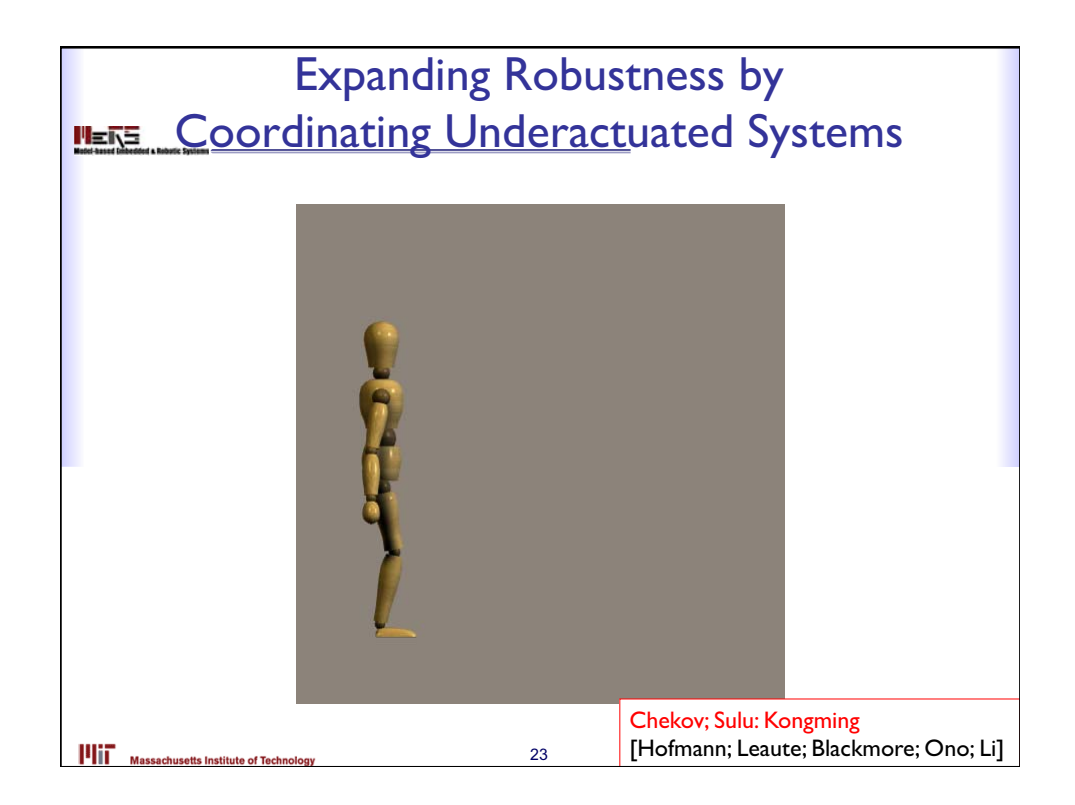

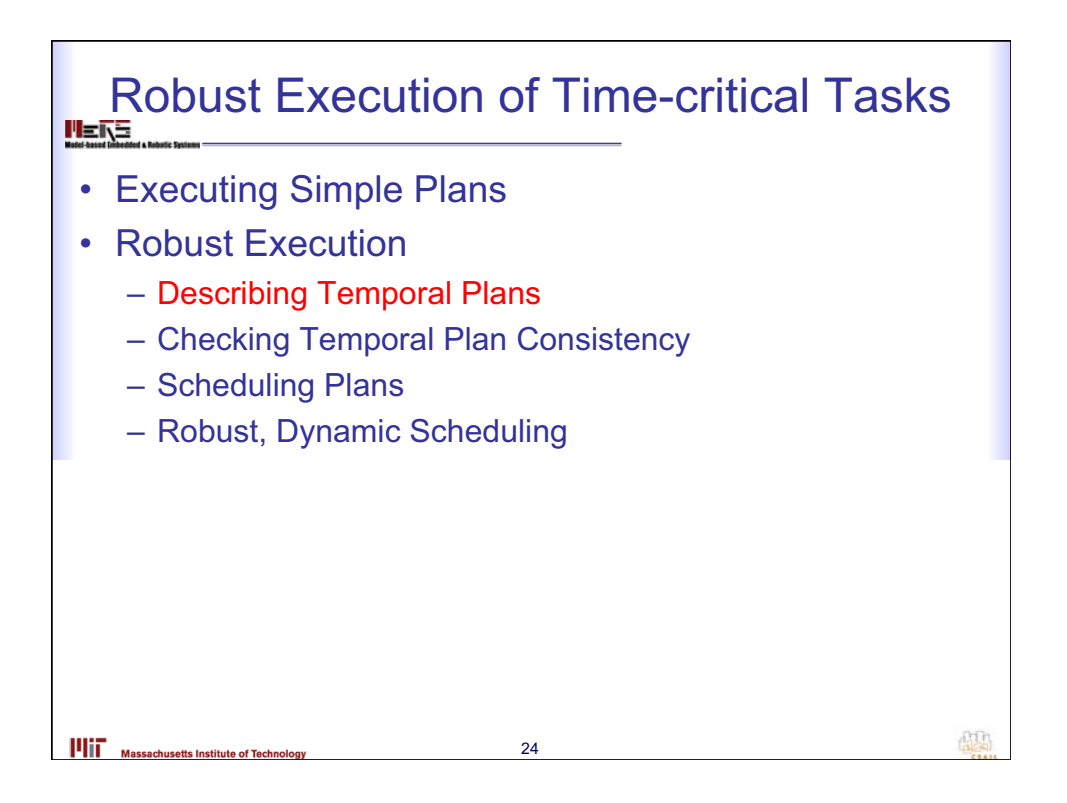

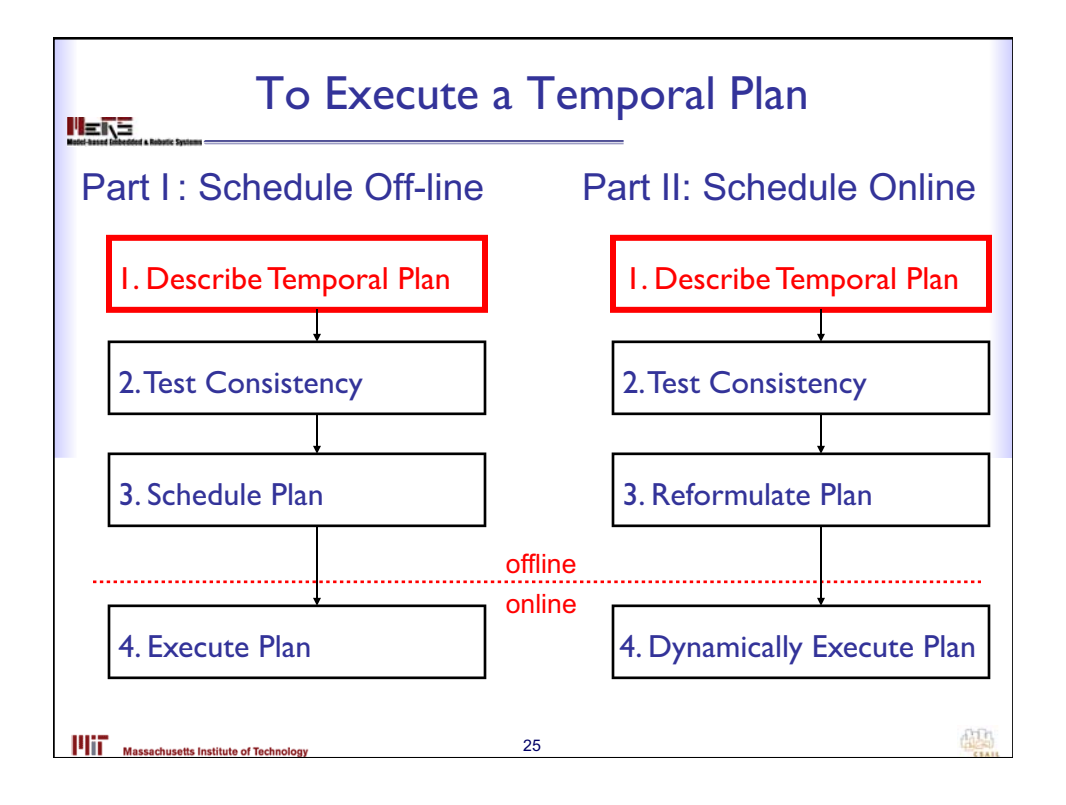

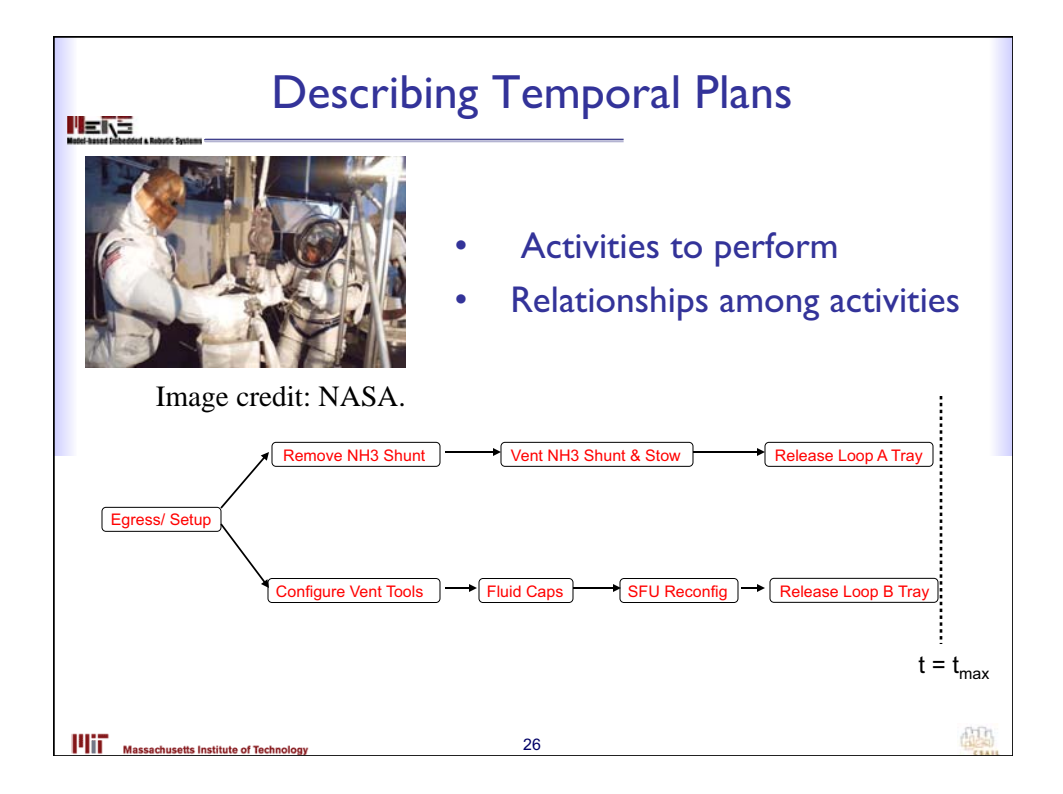

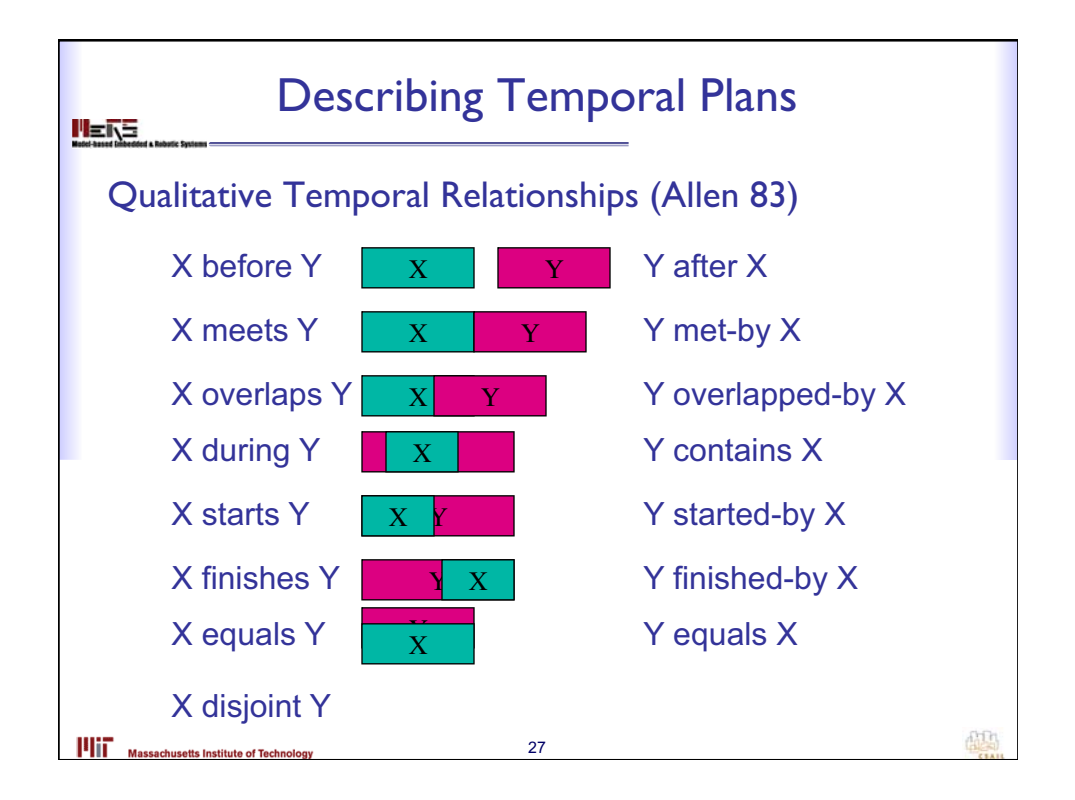

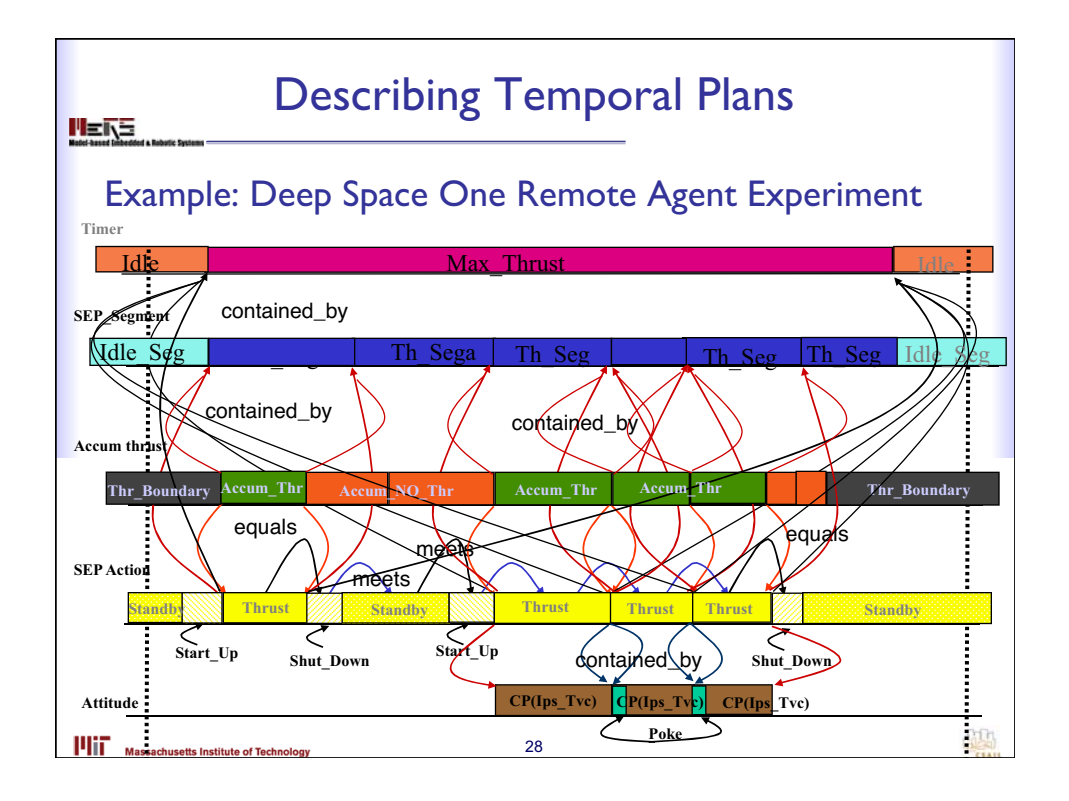

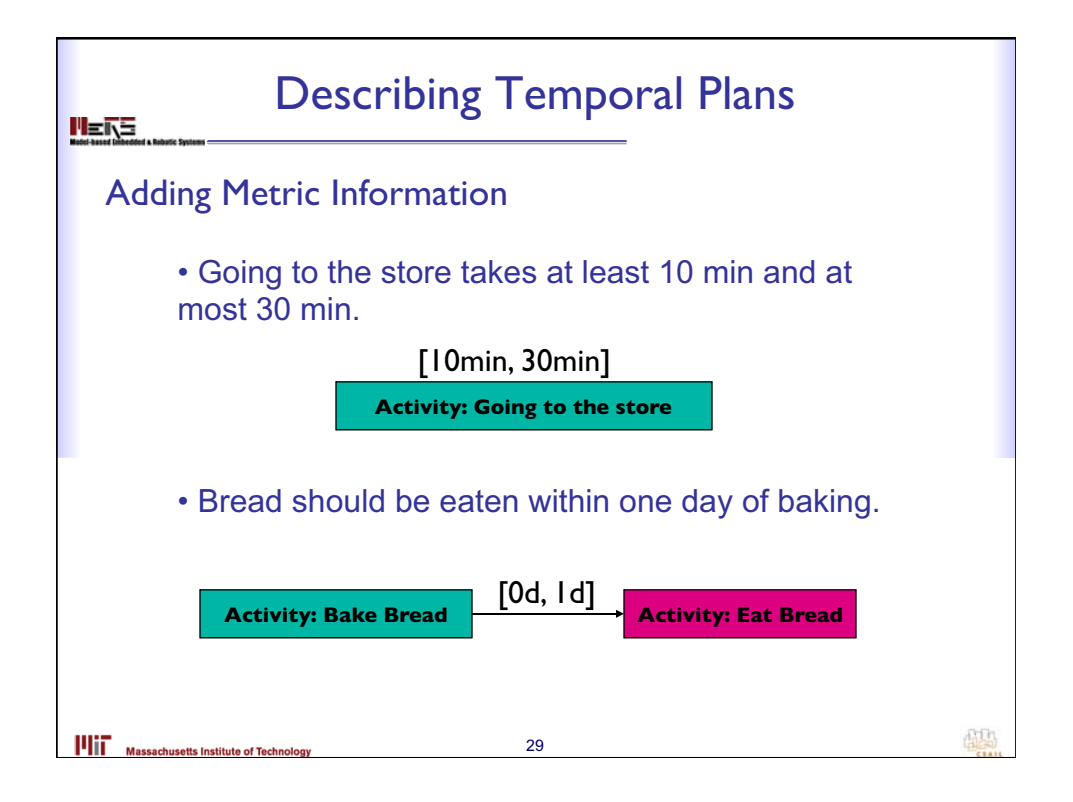

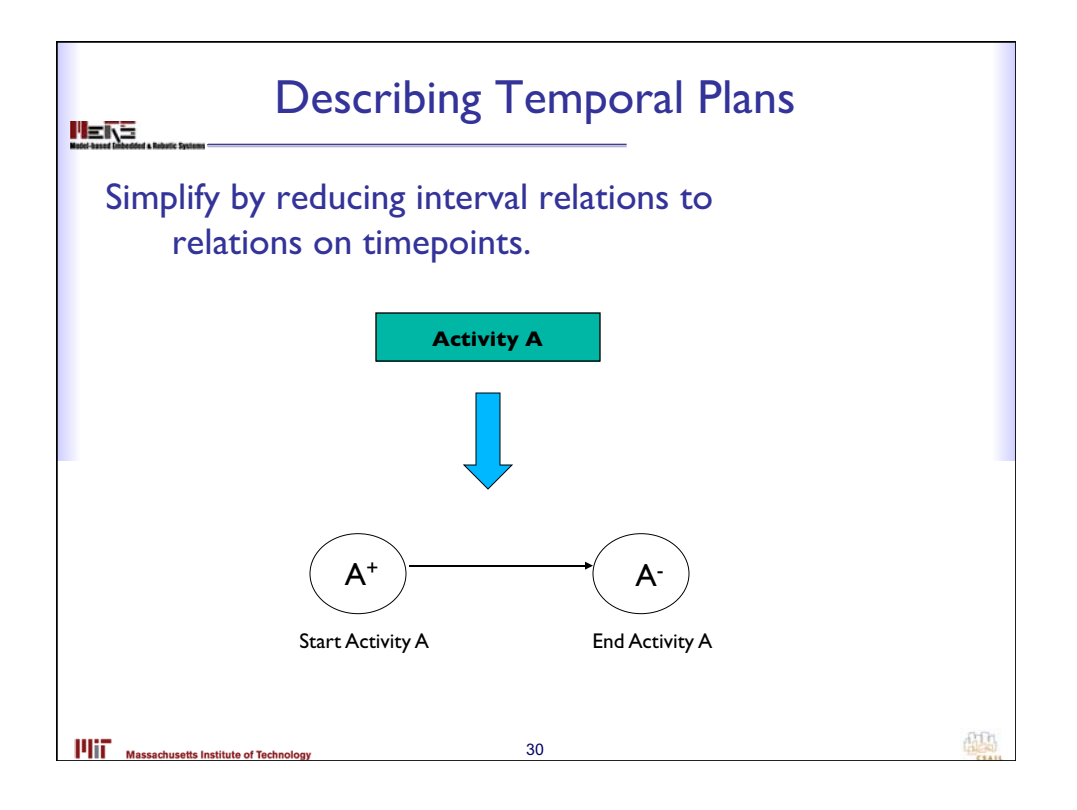

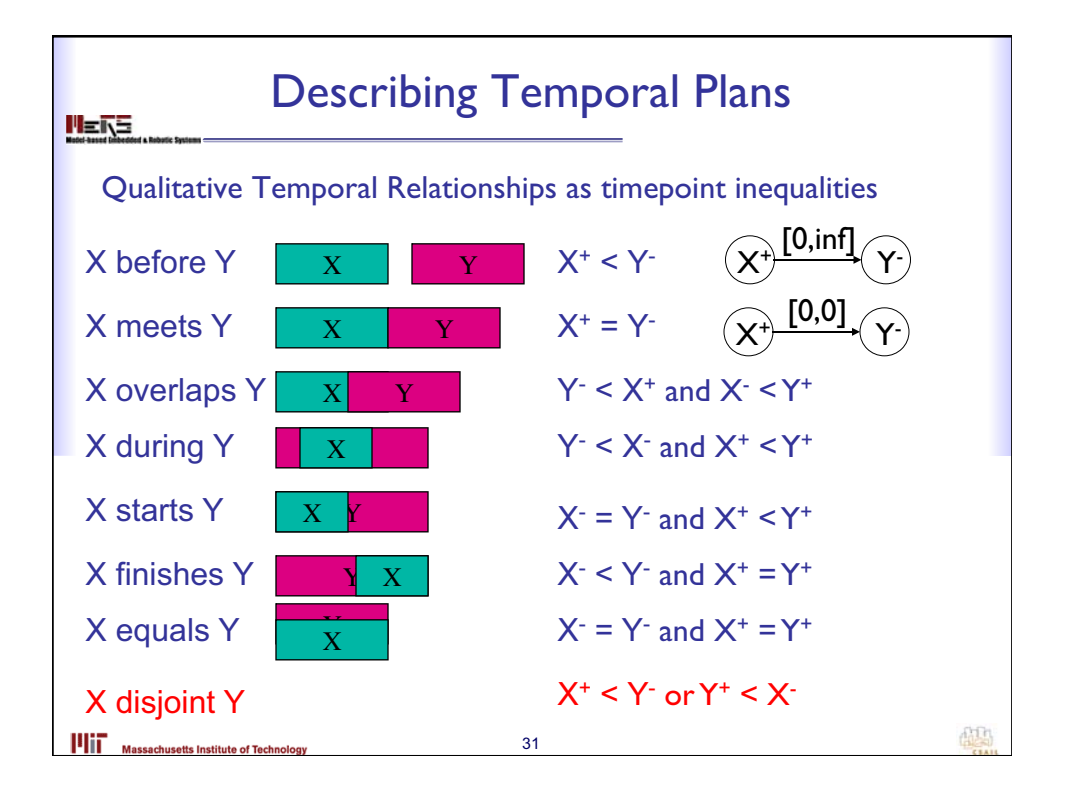

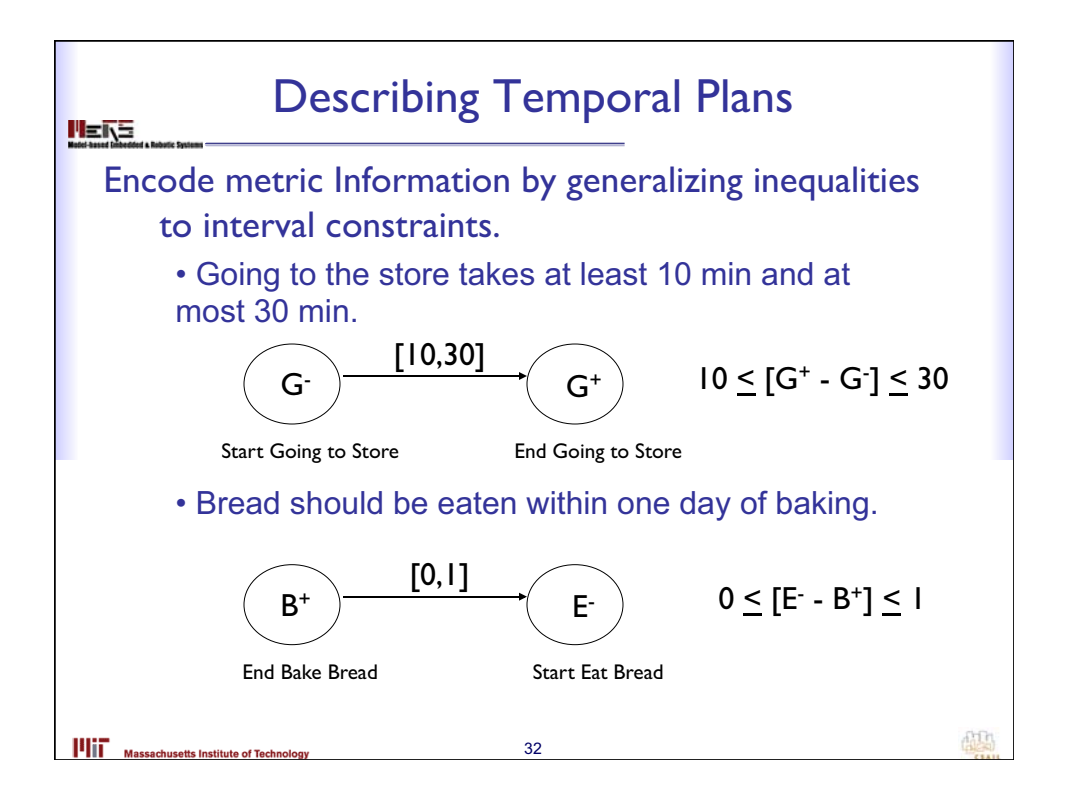

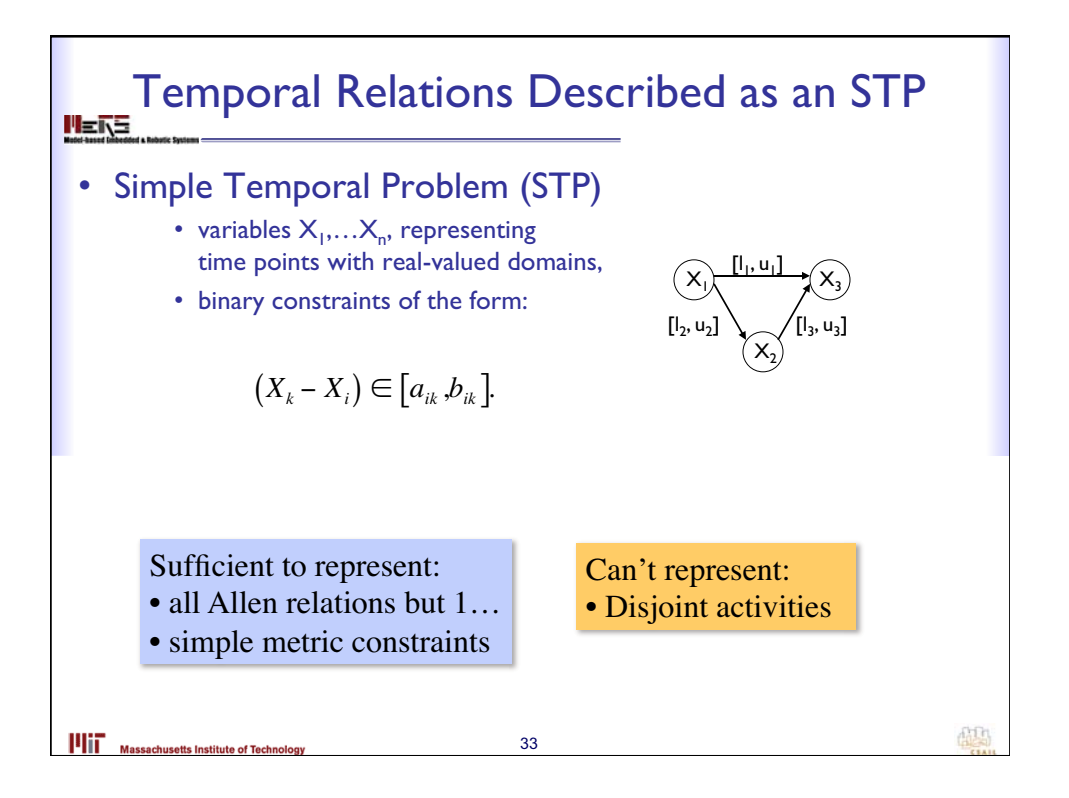

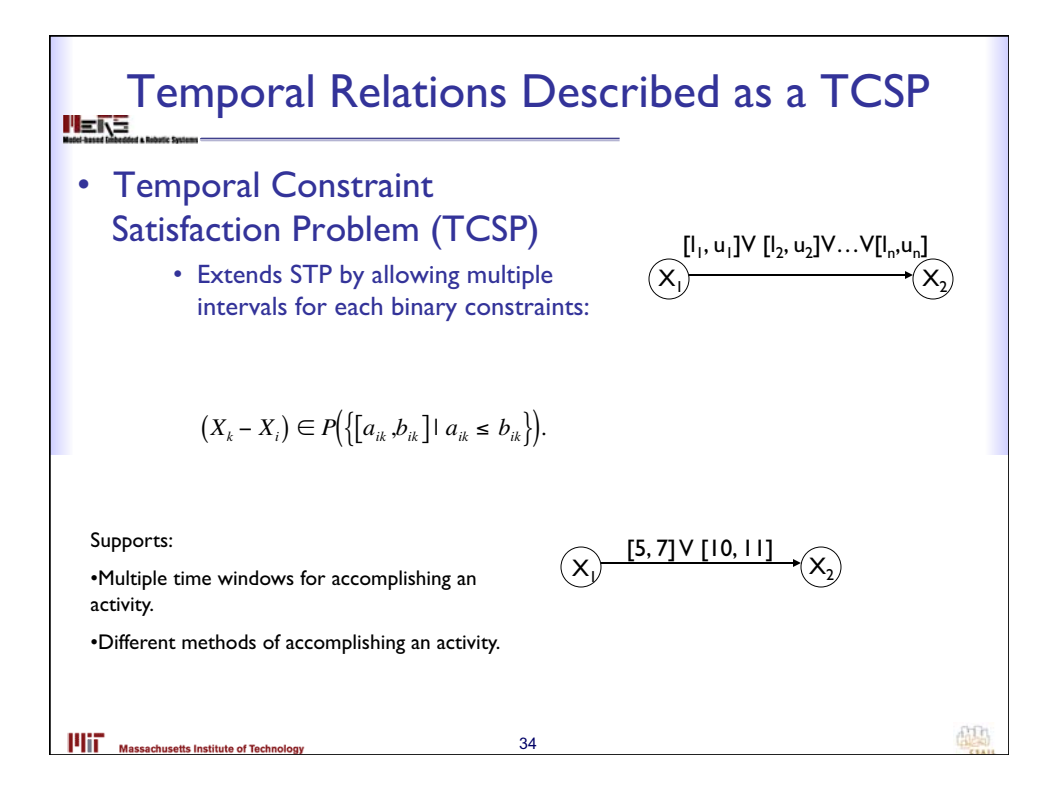

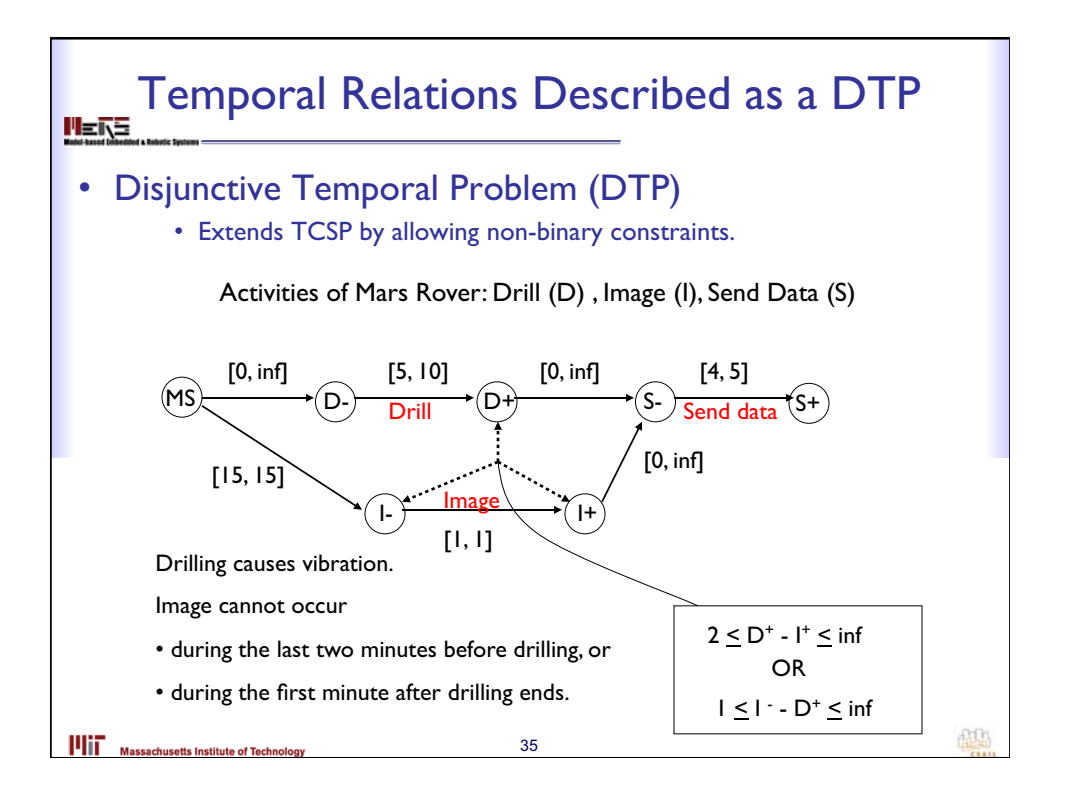

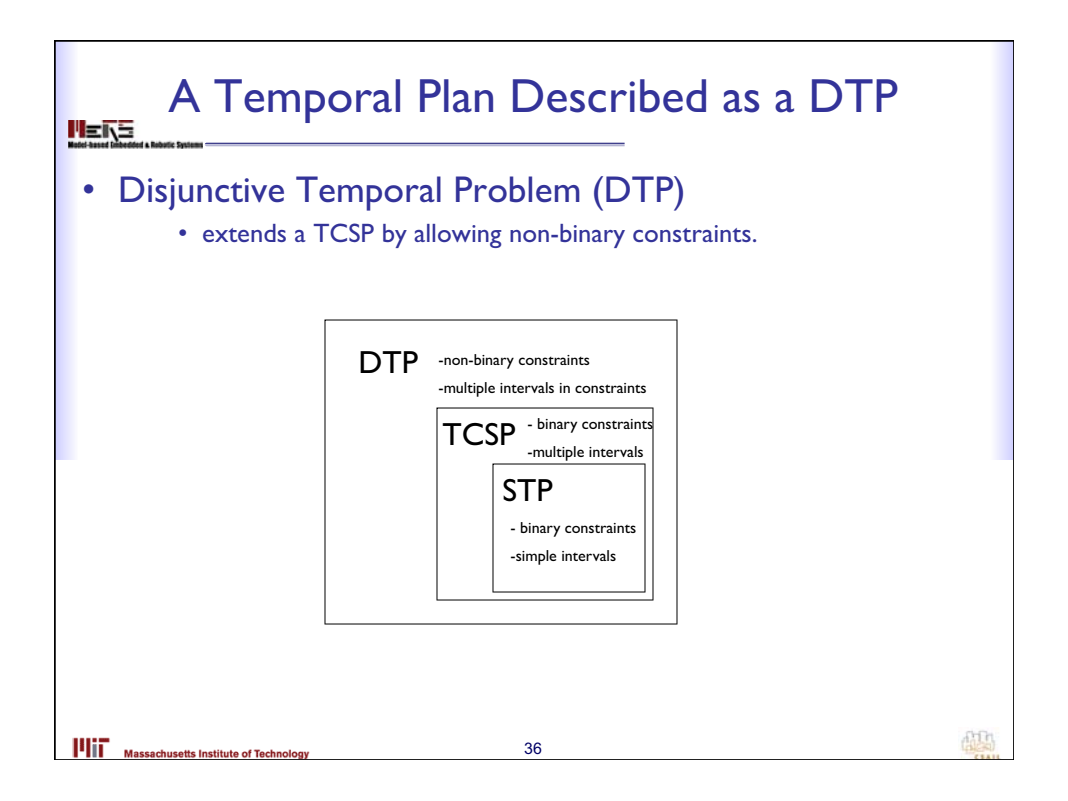

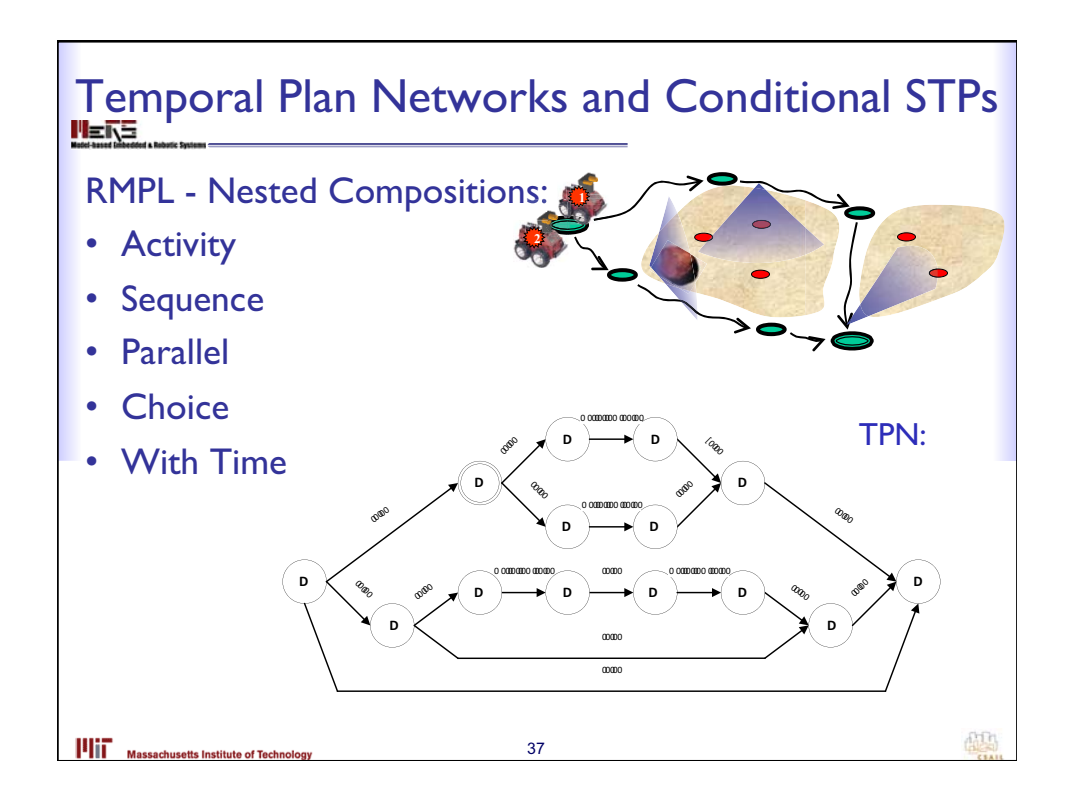

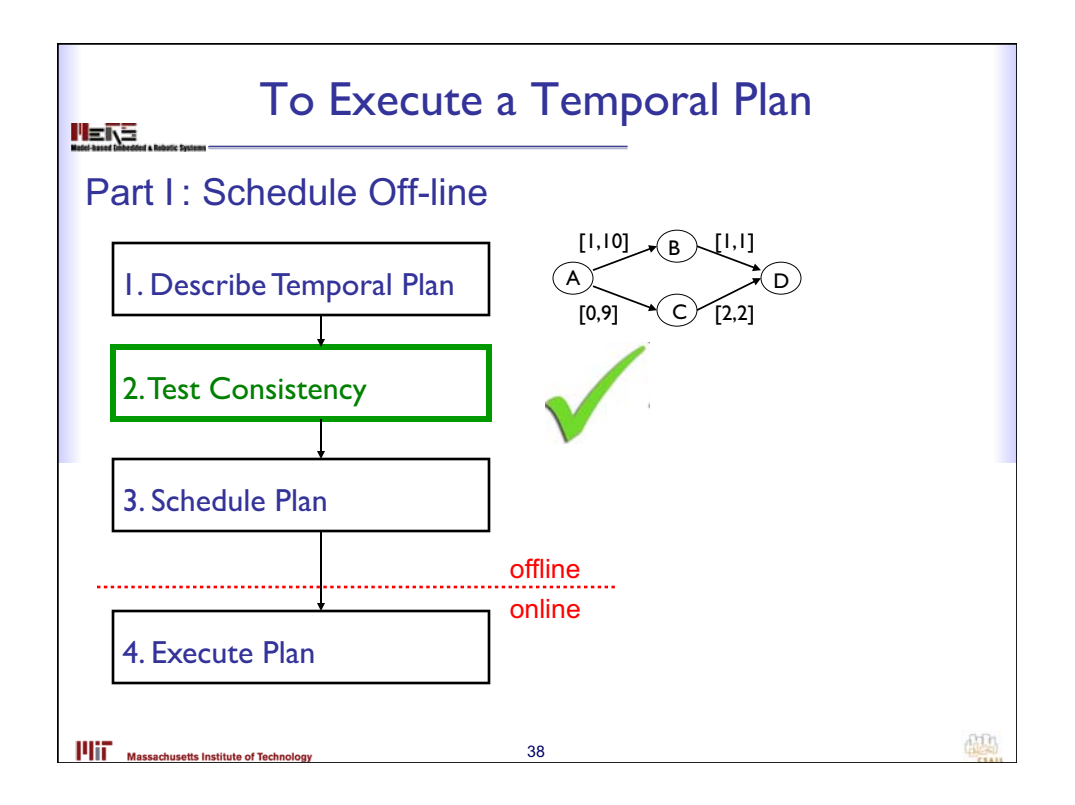

![](_page_19_Figure_0.jpeg)

![](_page_19_Figure_1.jpeg)

![](_page_20_Figure_0.jpeg)

![](_page_20_Figure_1.jpeg)

![](_page_21_Figure_0.jpeg)

![](_page_21_Figure_1.jpeg)

![](_page_22_Figure_0.jpeg)

![](_page_22_Figure_1.jpeg)

![](_page_23_Figure_0.jpeg)

![](_page_23_Figure_1.jpeg)

![](_page_24_Figure_0.jpeg)

![](_page_24_Figure_1.jpeg)

![](_page_25_Figure_0.jpeg)

![](_page_25_Figure_1.jpeg)

![](_page_26_Figure_0.jpeg)

![](_page_26_Figure_1.jpeg)

![](_page_27_Figure_0.jpeg)

![](_page_27_Figure_1.jpeg)

![](_page_28_Figure_0.jpeg)

Distance Graph  $G_d$  implies Constraints • Path constraint:  $i_0 = i$ ,  $i_1 = \ldots$ ,  $i_k = j$  $\sum^k$  $X_j - X_i \leq \sum u_{i_{j-1},i_j}$ *j*=1  $\rightarrow$  Conjoined path constraints result in the shortest path as bound:  $X_j - X_i \le d_{ij}$ where  $d_{ij}$  is the shortest path from i to j 邮马 **HIT** Massachusetts Institute of Techn 58

![](_page_29_Figure_0.jpeg)

![](_page_29_Figure_1.jpeg)

![](_page_30_Figure_0.jpeg)

![](_page_30_Figure_1.jpeg)

![](_page_31_Figure_0.jpeg)

![](_page_31_Figure_1.jpeg)

![](_page_32_Figure_0.jpeg)

![](_page_32_Figure_1.jpeg)

![](_page_33_Figure_0.jpeg)

![](_page_33_Figure_1.jpeg)

![](_page_34_Figure_0.jpeg)

![](_page_34_Figure_1.jpeg)

![](_page_35_Figure_0.jpeg)

![](_page_35_Figure_1.jpeg)

![](_page_36_Figure_0.jpeg)

![](_page_36_Figure_1.jpeg)

![](_page_37_Figure_0.jpeg)

![](_page_37_Figure_1.jpeg)

![](_page_38_Figure_0.jpeg)

![](_page_38_Figure_1.jpeg)

![](_page_39_Figure_0.jpeg)

![](_page_39_Figure_1.jpeg)

![](_page_40_Figure_0.jpeg)

MIT OpenCourseWare <http://ocw.mit.edu>

16.410 / 16.413 Principles of Autonomy and Decision Making Fall 2010

For information about citing these materials or our Terms of Use, visit:<http://ocw.mit.edu/terms>.